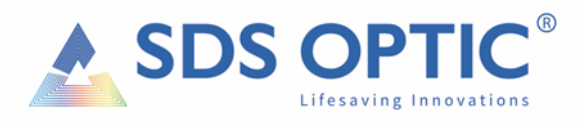

## WZÓR PEŁNOMOCNICTWA NA Nadzwyczajne Walne Zgromadzenie Akcjonariuszy SDS Optic SA w dniu 5 stycznia 2024 r.

…………………………………

(miejscowość, data)

## PEŁNOMOCNICTWO

Nazwa akcjonariusza / Imię i nazwisko akcjonariusza\*:

Adres akcjonariusza:

Numer KRS / NIP / Inny numer rejestrowy akcjonariusza \*:

Numer PESEL akcjonariusza\*:

Adres e-mail kontaktowy:

Numer telefonu kontaktowego:

("Akcjonariusz")

Akcjonariusz udziela:

\_\_\_\_\_\_\_\_\_\_\_\_\_\_\_\_\_\_\_\_\_\_\_\_\_\_\_\_\_\_\_\_\_\_\_\_\_\_\_\_\_\_\_\_\_\_\_\_\_\_\_\_\_\_\_\_\_\_\_\_\_\_\_\_\_\_\_\_\_\_\_\_ (dane pełnomocnika, w szczególności imię i nazwisko / nazwa, numer PESEL / inny numer identyfikujący / adres do doręczeń, numer dokumentu tożsamości)

pełnomocnictwa do reprezentowania Akcjonariusza poprzez uczestniczenie oraz wykonywanie prawa głosu z posiadanych przez Akcjonariusza \_\_\_\_\_\_\_\_\_\_\_\_\_\_\_ (podać liczbę) akcji SDS Optic S.A. z siedzibą w Lublinie (KRS nr: 0000786821) na Nadzwyczajnym Walnym Zgromadzeniu Akcjonariuszy SDS Optic S.A. zwołanym na dzień 5 stycznia 2024 roku.

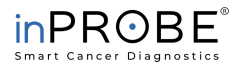

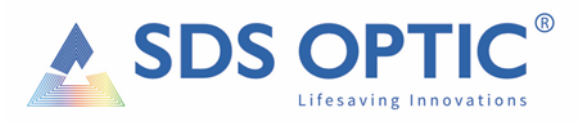

Akcjonariusz umocowuje pełnomocnika do samodzielnego działania oraz reprezentowania Akcjonariusza z prawem do wykonywania prawa głosu z posiadanych przez Akcjonariusza \_\_\_\_\_\_\_\_\_\_\_\_\_\_\_ (podać liczbę) akcji zapisanych na rachunku \_\_\_\_\_\_\_\_\_\_\_\_\_\_\_\_\_\_\_\_ (podać numer rachunku, na którym zapisane są akcje) prowadzonym przez \_\_\_\_\_\_\_\_\_\_\_\_\_\_\_\_\_\_\_\_\_\_\_\_ (wskazać podmiot prowadzący rachunek, na którym zapisane są akcje), zgodnie z załączonym formularzem / według uznania pełnomocnika\*.

Pełnomocnik ma prawo do dokonywania wszelkich innych czynności faktycznych i prawnych niezbędnych do wykonania pełnomocnictwa.

Pełnomocnik jest umocowany do reprezentacji Akcjonariusza również w przypadku ogłoszenia przerwy w obradach.

Pełnomocnik jest upoważniony / nie jest upoważniony\* do udzielania dalszego pełnomocnictwa.

Załącznikiem do pełnomocnictwa jest formularz głosowania przez pełnomocnika\*

.................................................. (podpis Akcjonariusza lub jego reprezentanta)

*\* niepotrzebne skreślić*

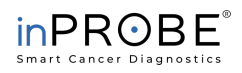